# Компьютерные технологии в научных исследованиях и образовании

Юрий Анатольевич Богоявленский, завелующий кафелрой Информатики и математического обеспечения, к.т.н., доцент, ybqv

#### Ввод и вывод

Простой ввод-вывод файлов Функция save - запись в файл Функция load - чтение из файла Функции fileread и fdisp

### Функция save - запись в файл

Функции save и load позволяют записывать данные в файлы на диске и считывать их файлов в различных форматах. Форматом по умолчанию файлов, записанных функцией save, можно управлять с помощью функций save\_default\_options *H* save\_precision (CM. HHXE).

Простой пример.

```
ybgv@ybgv-home:~> octave -q -p ~/MyOct
octave:1>
octave:1> cd MyOct/
octave:2> dir
                  avg.m
                                      frmt.m
                                                        scr_exm.m
                 count calls.m html
                                                         scvmax.m
\mathbb{Z}^{\mathbb{Z}^{\times \mathbb{Z}^{\times \times \mathbb{Z}^{\times}}}}al.m
                  f.m
                                      newwhos.m
                                                         vmax.moctave: 3 > A = [pi, e; 6.2e23, 6]A =3.1416e+00 2.7183e+00
   6.2000e+23    6.0000e+00
```

```
octave:4> save Mtr.A A
  octave:5> dir
  . avg.m html vmax.m
  .. count_calls.m newwhos.m
  Mtr.A f.m scr_exm.m
  al.m frmt.m scvmax.m
  octave:6> 
  octave:6> exit
  ybgv@ybgv-home:~> octave -q -p ~/MyOct 
  octave:1> 
  octave:1> A
  error: 'A' undefined near line 1, column 1
  octave:2> cd MyOct/
  octave:3> 
  octave:3> load Mtr.A 
  octave:4> A
  A = 3.1416e+00 2.7183e+00
     6.2000e+23 6.0000e+00
  octave:5> 
  Файл на диске представлен в текстовом виде:
  # Created by Octave 7.1.0, Mon Nov 07 16:28:49 2022 MSK
<ybgv@ybgv-home>
  # name: A
  # type: matrix
  # rows: 2
  # columns: 2
    3.1415926535897931 2.7182818284590451
```
Функция save может быть вызвана в следующих формах:

```
save file
save options file
save file v1 v2 . . .
save options file v1 v2 . . .
save ("-", "v1", "v2", . . . )
```
Отметим, что для всех форм кроме последней фактические параметры функции можно указывать без заключения в скобки, разделяя их пробелами. Мы не рассматриваем еще две формы этой функции, связанные со определенными в octave структурами данных. Параметр options определяет формат записи.

Функции в форме save file и save options file запишут в файл все переменные текущей области видимости.

Функции в форме save file v1 v2 . . . и save options file v1  $v^2$ ... запишут в файл переменные из списка  $v^1$   $v^2$  . . . .

 $\Phi$ ункция в форме save ("-", "v1", "v2", . . . ) возвращает значение типа строка, содержащее текст, подлежащий записи.

Допустимые значения параметра options представлены в следующей таблице. Если параметр опущен, то он, по умолчанию, имеет значение -text и запись происходит в текстовом формате текущей кодировки ОС. Значение этого параметра, изменяющие формат записи, переопределяют формат, заданный функцией save default options.

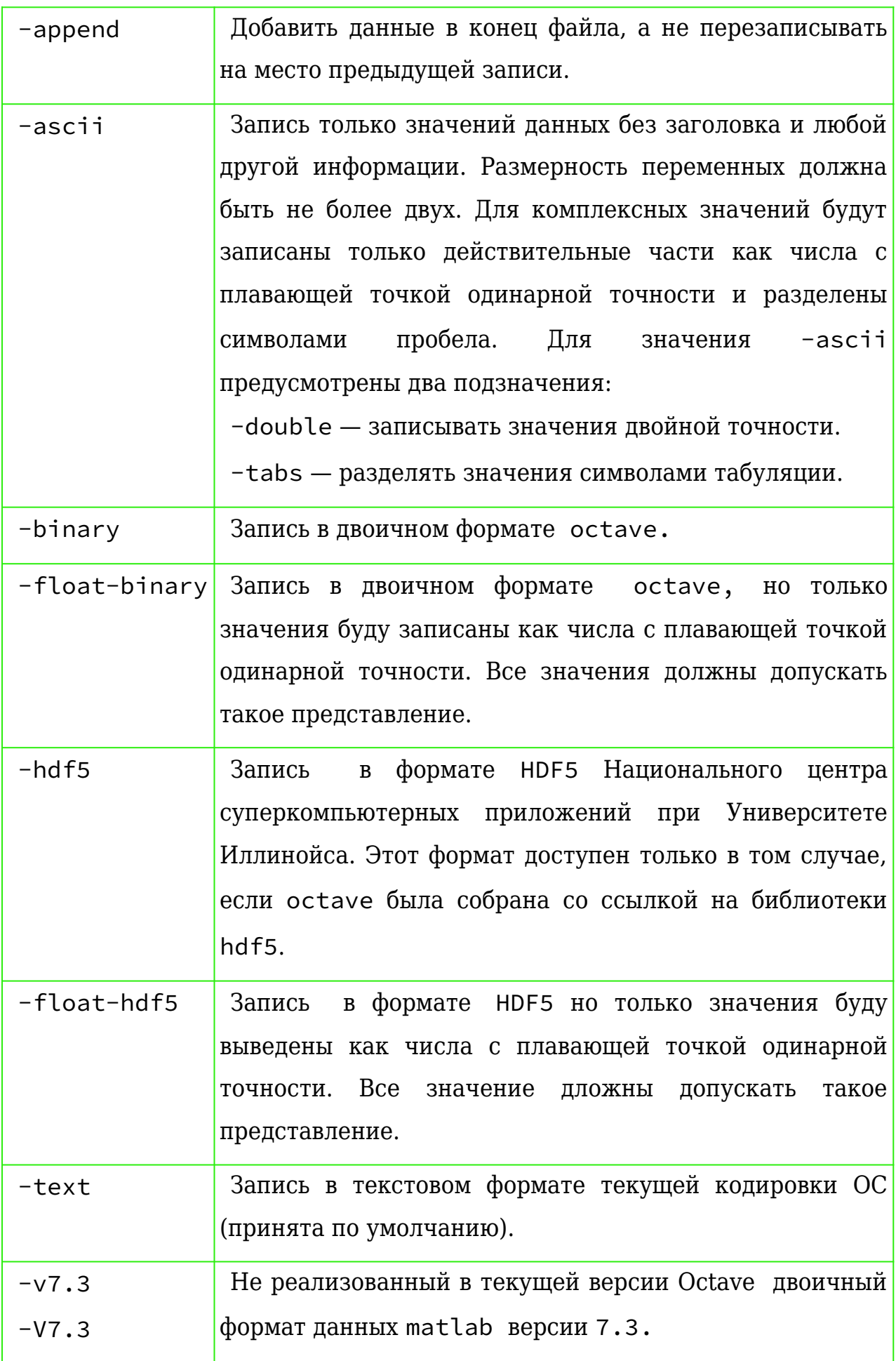

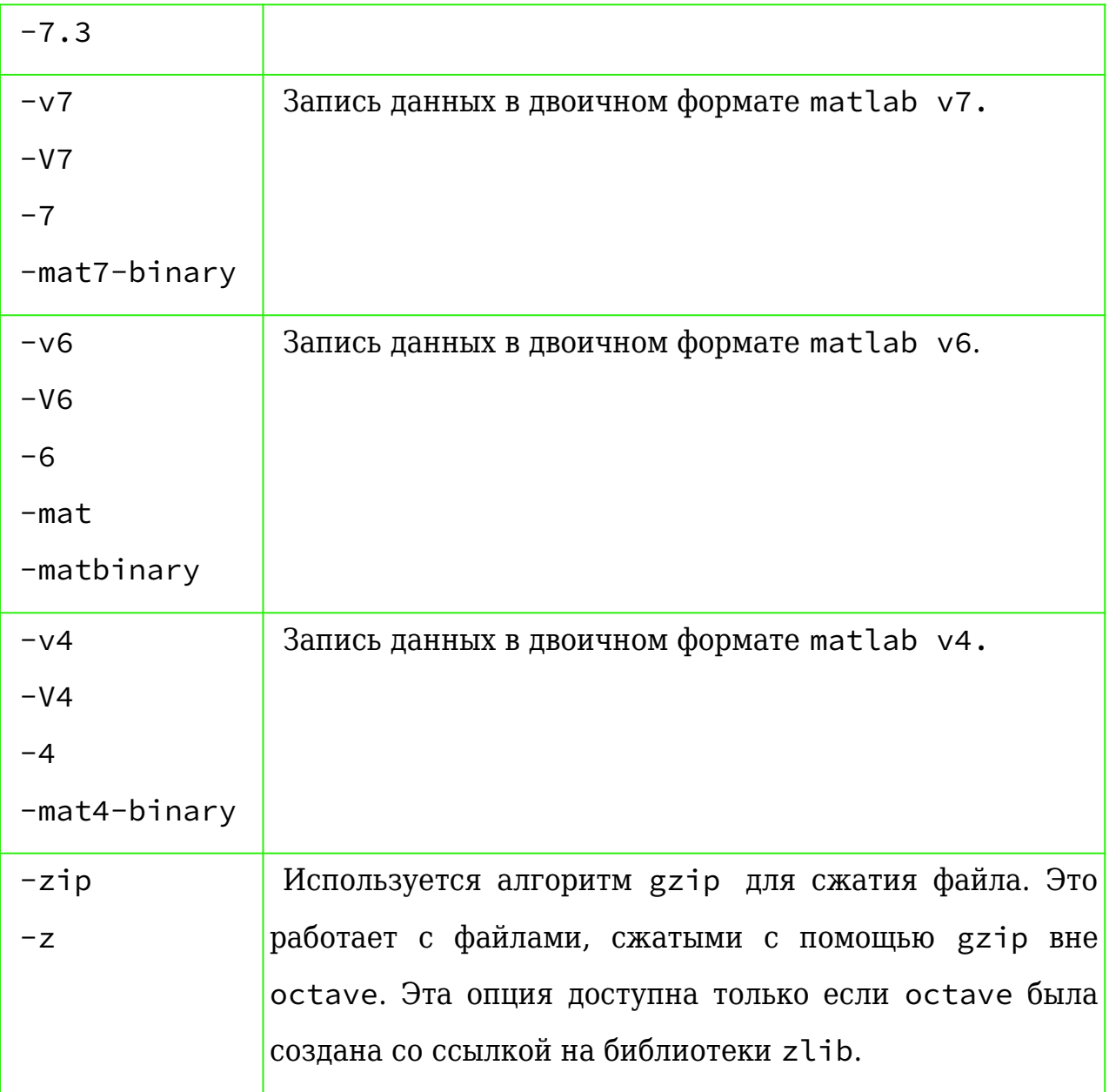

В списке сохраняемых переменных для задания их имен могут использоваться шаблоны поиска, задаваемые следующими специальными символами:

? - совпадение с любым одиночным символом.

\* - совпадение с любым, в том числе нулевым количеством символов.

[ список\_симвлов ] - совпадение с любым символом из списка. Если первым символом в списке является «!» или «^», то ищется совпадение с символам, не входящими в список. Например шаблон [a-zA-Z] задает совпадение со всем строчным и прописным символами букв латинского алфавита.

Для всех значений параметра options функции save кроме значения переменных сохраняется -ascii CTVTVC глобальных  $\overline{M}$ позже восстанавливается при выполнении функции load.

Пример:

Вызов

save -binary data a b\*

запишет в файл data значение переменной «а» и всех переменных, имена котрых начинаются с символа «b».

Есть три функции, которые изменяют поведение функции save:

- · save\_default\_options
	- значение по умолчанию - text, допустимые значения параметров см. в таблице выше (значения параметра option функции save)
- · save precision
	- значение по умолчанию 17, допустимое значение количество цифр, подлежащие записи в файл в текстовом формате. Для записи без потерь числа двойной точности в формате IEEE-754 минимально необходимое значение этого параметра – 17, одинарной точности – Для больших файлов целесообразно использовать формат 9. binary.
- · save header format string
	- значение по умолчанию строка текстового комментария о файле, которая записывается в него вместе с данными. Строка имеет формат:

"# Created by Octave VERSION, %a %b %d %H:%M:%S %Y %Z <USER@HOST>"

начинающиеся символа  $\langle 0 \rangle$ управляющие содержит  ${\bf C}$ И конструкции функции strftime. После обработки этой функцией данные о времени записи и владельце файла получают конкретные значения и строка может иметь, например, такой вид:

# Created by Octave 7.1.0, Mon Nov 07 16:28:49 2022 MSK <ybgv@ybgv-home>.

Фактический параметр залает новое значение текстового комментария в записываемом файле. Оно должно иметь строковый тип, первым в строке должен быть символ «#». Это значение передается функции strftime и может содержать ее управляющие конструкции. Если значение параметра - пустая строка, то при записи файла текстовый комментарий будет опущен.

## Функция load - чтение из файла

Функция load может быть вызвана в следующих формах: load file load options file load options file  $v1 v2 ...$ S = load ("options", "file", "v1", "v2", . . . )

Причем в трех последних формах параметры file и options можно менять местами. Отметим, что что для всех форм кроме последней фактические параметры функции можно указывать без заключения в скобки, разделяя их пробелами.

Функция загружает из файла file значения переменных, указанные в списке v1 v2. . . . Для задания их имен могут использоваться те же конструкции шаблонов поиска, что и для функции save. Если имена переменных в памяти не определены, то они определяются. Если список не указан, то загружаются значения всех переменных, записанных в файле. Формат данных в файл определяется автоматически, но может быть переопределен с помощью параметра options.

Если значение переменной, которая не помечена в файле как глобальная, загружается из файла, и при этом уже существует глобально определенное имя, совпадающее с именем загружаемой переменной, то значение из файла присваивается этой глобальный переменной.

Если же значение переменной, которая помечена в файле как глобальная, загружается из файла, и при этом уже существует локально определенное имя, совпадающее с именем загружаемой переменной, то это локальное имя получает статус глобального.

Таким образом глобальный статус при загрузке из файлов имеет приоритет выше локального.

При вызове вида:

S = load ("options", "file", "v1", "v2", . . . ) имена переменных в памяти не определяются и значения им He присваиваются. Левая часть получает строковое значение, представляющее данные, содержащиеся в файле.

Функция load может загружать данные, хранящиеся в текстовом и двоичном форматах octave, а также в двоичном формате matlab. Если Octave скомпилирована с поддержкой zlib, она также может загружать файлы, сжатые утилитой gzip, автоматически определяя тип файла и выполняя преобразование из различных форматов с плавающей запятой (в настоящее время (ноябрь 2022 г.) поддерживаются только IEEE-754 big и little endian).

Допустимые значения параметра options представлены в следующей таблице.

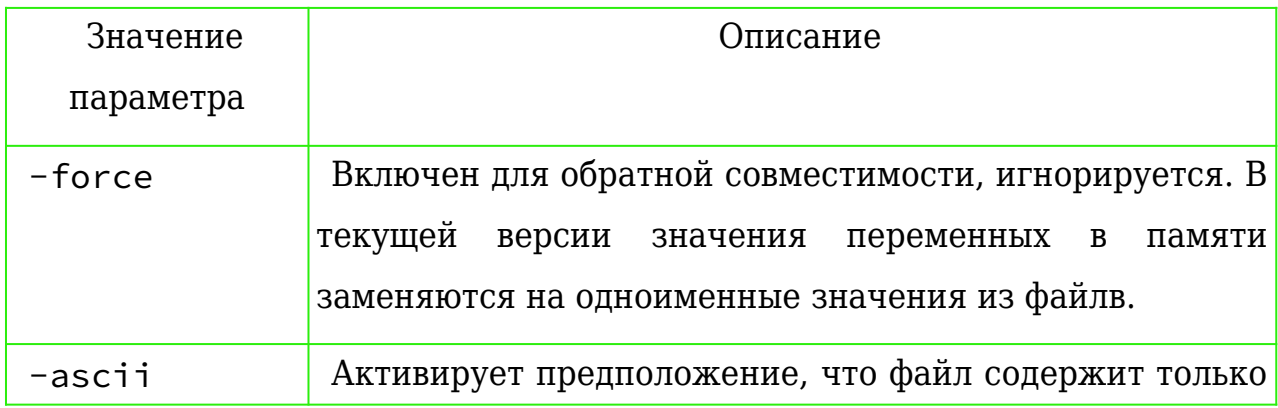

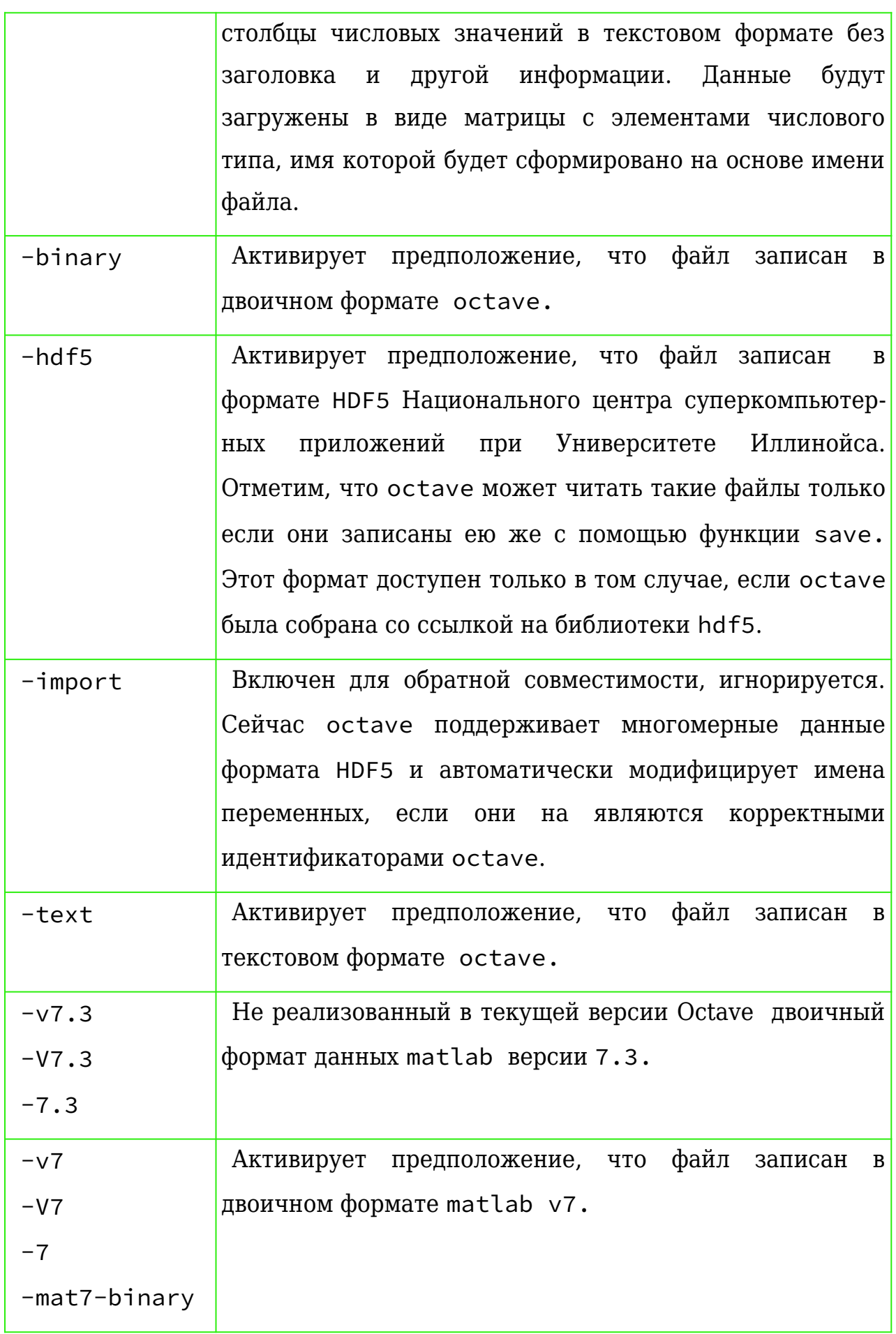

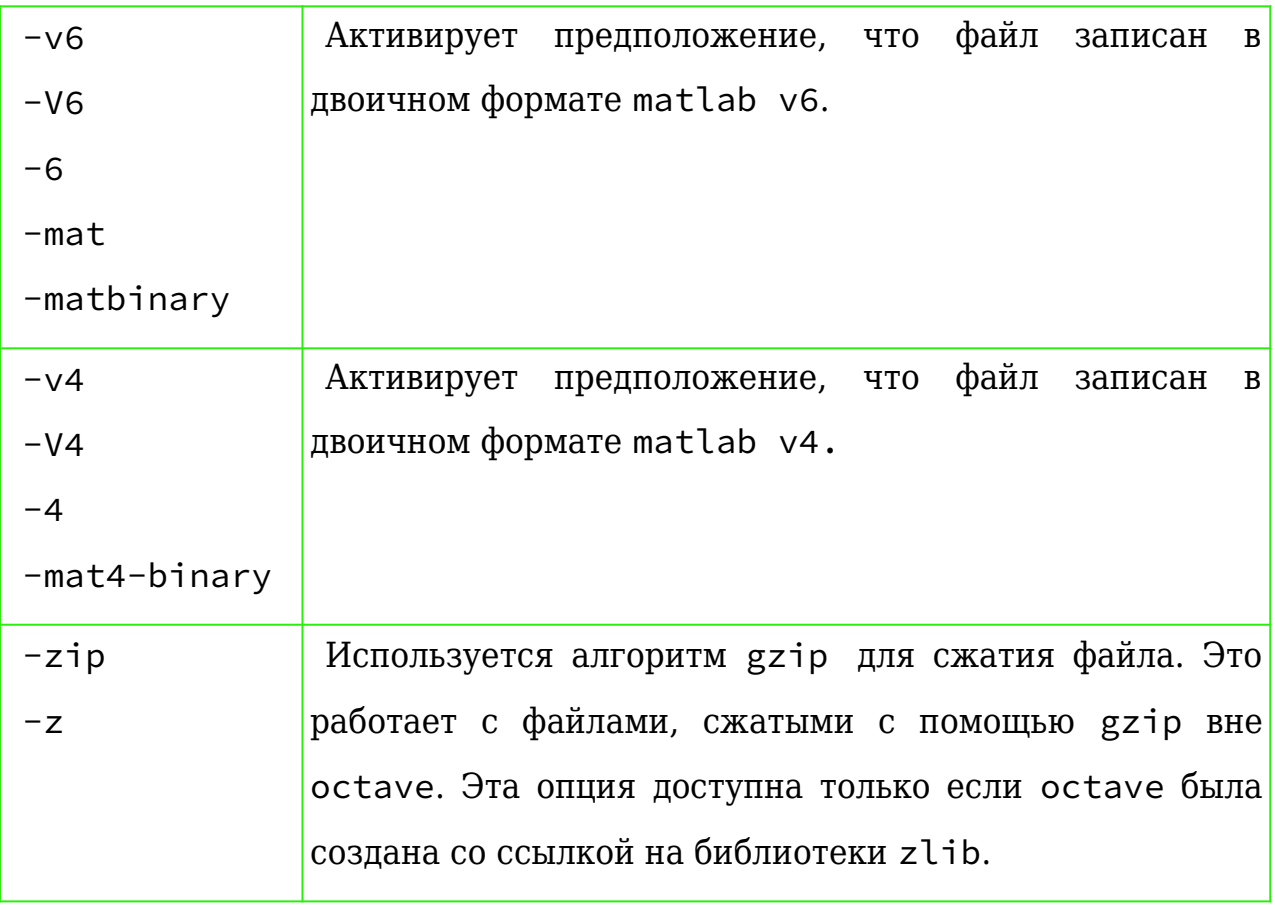

## **Функции** fileread **и** fdisp

Функция fileread (имя\_файла) возвращает содержимое файла в виде значения типа строка. Файл должен содержать символы текущей кодировки ОС.

Функция fdisp позволяет записывает данные в файл аналогично функции disp, которая преобразует значения своих параметров в символьную строку используя способы преобразования, заданные функцией format, но выводит их на экран. Для этого первым фактическим параметром функции fdisp должно быть указано значение дескриптора файла — числа типа double. Функция fopen автоматически генерирует это число и устанавливает его однозначное соответствие имени файла. По завершению операций с файлом это соответствие должно быть деактивировано функцией fclose.

Мы не будем подробно рассматривать функции fopen и fclose, которые описаны в  $[L]$ ок, с. 292 — 294] в подразделе 14.2.1 Opening and Closing Files раздела 14.2 C-Style I/O Functions. Рассмотрим простой пример.

```
ybgv@ybgv-home:~> octave -q -p ~/MyOct 
  octave:1> 
  octave:1> fileread fdsp.m
  warning: fopen: '/home/ybgv/MyOct/fdsp.m' found by searching
load path
  warning: called from
       fileread at line 42 column 7
  ans =echo on
  cd
  cd MyOct
  rmdir ("IO", "s")
  mkdir IO
  cd IO
  pwd
  ls -lFdesc = fopen ("File.utf", "w") # w - npаво записи
  fdisp (Fdesc, "Первая запись")
  fdisp (Fdesc, "Число 999")
  fdisp (Fdesc, 999)
  fdisp (Fdesc, "Число pi")
  fdisp (Fdesc, pi)
  fclose (Fdesc)
  ls -l
  fileread File.utf
  Fdesc = fopen ("File.utf", "w") # w - npаво записи
```

```
fdisp (Fdesc, "Вторая запись")
fdisp (Fdesc, "Число 777777777")
fdisp (Fdesc, 777777777)
fdisp (Fdesc, "Число e")
fdisp (Fdesc, e)
fclose (Fdesc)
ls -l
fileread File.utf
```

```
octave:2> fdsp
+ echo on
+ cd
+ cd MyOct
+ rmdir ("IO", "s")
remove entire contents of IO? (yes or no) y
Please answer yes or no.
remove entire contents of IO? (yes or no) yes
+ mkdir IO
+ cd IO
+ pwd
ans = /home/ybgv/MyOct/IO
+ ls -l
итого 0
+ Fdesc = fopen ("File.utf", "w") # w - право записи
Fdesc = 11+ fdisp (Fdesc, "Первая запись")
+ fdisp (Fdesc, "Число 999")
+ fdisp (Fdesc, 999)
+ fdisp (Fdesc, "Число pi")
+ fdisp (Fdesc, pi)
```

```
+ fclose (Fdesc)
ans = 0+ ls -l
итого 4
-rw-r--r-- 1 ybgv users 66 Nov 10 18:28 File.utf
+ fileread File.utf
ans = Первая запись
Число 999
999
Число pi
3.1416
+ 
+ Fdesc = fopen ("File.utf", "w") # w - право записи
Fdesc = 11+ fdisp (Fdesc, "Вторая запись")
+ fdisp (Fdesc, "Число 777777777")
+ fdisp (Fdesc, 777777777)
+ fdisp (Fdesc, "Число e")
+ fdisp (Fdesc, e)
+ fclose (Fdesc)
ans = 0+ ls -l
итого 4
-rw-r--r-- 1 ybgv users 78 Nov 10 18:28 File.utf
+ fileread File.utf
ans = Вторая запись
Число 777777777
7.7778e+08
Число e
2.7183
```

```
\ddot{+}octave:3>
```
 $\ddot{+}$ 

Отметим, что каждый вызов функции fdisp завершается записью в файл символа перехода на новую строку.

Упомянем также функцию native\_float\_format, которая выводит на экран данные о текущем используемом формате чисел с плавающей запятой, например:

```
octave:3> native_float_format
ans = ieee-leoctave:4>
```
что означает — представление по стандарту IEEE-754, порядок байтов little endian - т. е. байт младшей цифры целого числа имеет наименьший адрес, адреса следующих  $\Pi 0$ старшинству байтов последовательно возрастают.

Мы не будем рассматривать представленные в [Док, с. 282 — 292] функции:

- · dlmwrite, dlmread запись/ чтение матриц с элементами числовых типов с заданием разделителя между элементами в строках;
- csvwrite, csvread запись/ чтение матриц с элементами числовых типов в формате csv (comma-separated values - значения, разделенные запятыми);
- textscan чтение данных из текстового файла или строки с грамматическим разбором на основе заданного формата;
- $\bullet$  importdata импорт данных из файлов разных форматов;
- rescale сдвиг и/или нормализация данных для дальнейшего анализа;
- группа функций для управления сохранением на диске значений переменных в рабочем пространстве при аварийном завершении octave.
	- · crash\_dumps\_octave\_core;
- sighup\_dumps\_octave\_core;
- sigquit\_dumps\_octave\_core;
- sigterm\_dumps\_octave\_core;
- octave\_core\_file\_options;
- octave\_core\_file\_limit;
- octave\_core\_file\_name.